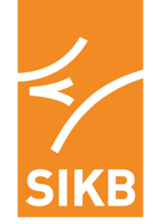

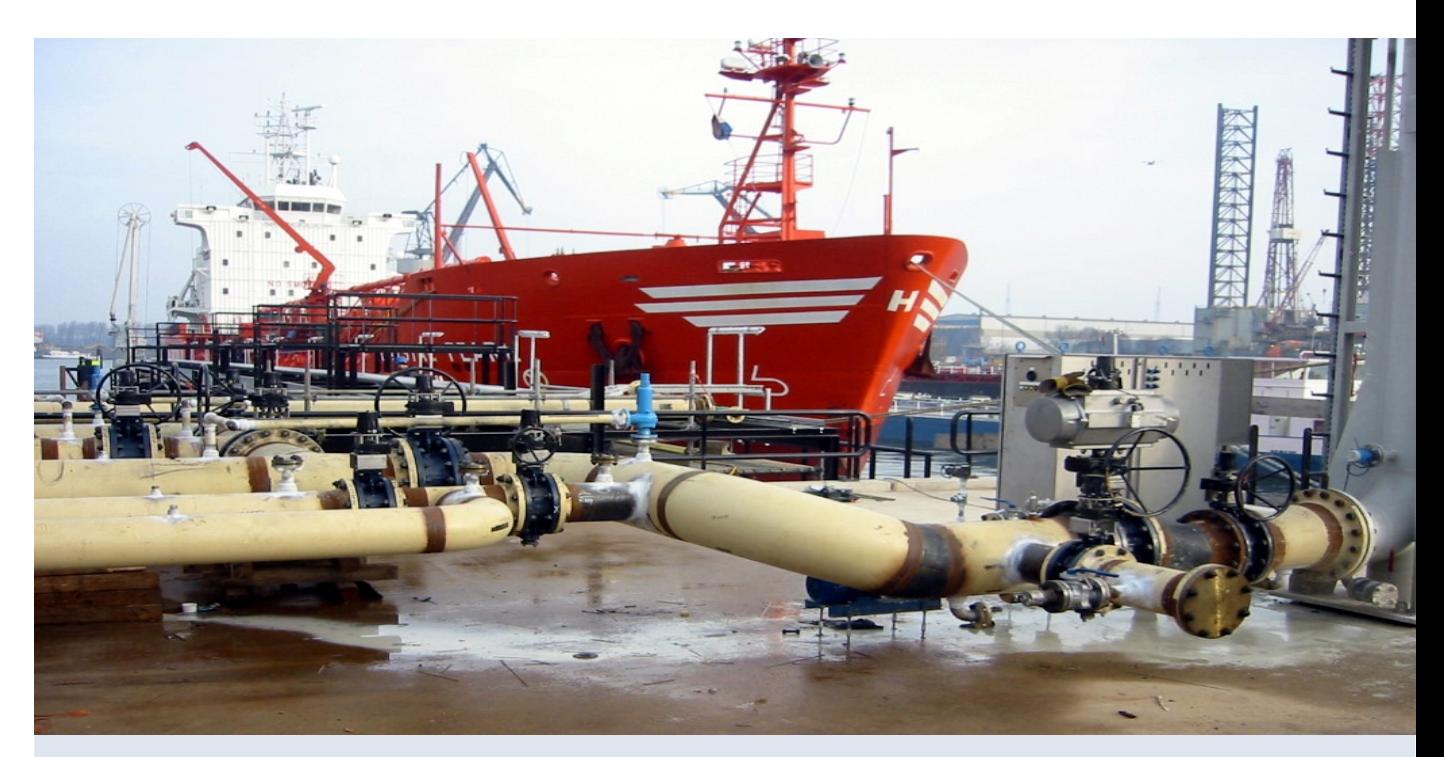

**AS SIKB 6700**

**Inspectie bodembeschermende voorzieningen** 

# **Gebruikersprotocol registratiesysteem**

Versie 3.0 01 oktober 2020

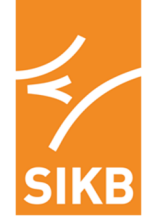

# **Voorwoord**

#### **Inspectie**

Het beoordelen of bodembeschermende voorzieningen vloeistofdicht zijn, moet binnen het kader van het Besluit bodemkwaliteit worden uitgevoerd door hiervoor geaccrediteerde en ministerieel erkende inspectie-instellingen.

Deze inspectie-instellingen inspecteren en beoordelen de bodembeschermende voorzieningen in overeenstemming met het AS SIKB 6700 en een bijbehorend protocol:

AS SIKB 6700 Accreditatieschema Inspectie Bodembeschermende Voorzieningen.

- Protocol 6701 Visuele inspectie vloeistofdichtheid.
- Protocol 6702 Geo-elektrische meting vloeistofdichtheid.
- Protocol 6703 Hydrologische meting vloeistofdichtheid.
- Protocol 6704 Meten vloeistofdichtheid met luchttestsysteem.
- Protocol 6711 Visuele inspectie en controle vloeistofdichtheid minerale lagen.

Dit accreditatieschema is opgesteld en uitgegeven door de Stichting Infrastructuur Kwaliteitsborging Bodembeheer (SIKB). Het Centraal College van Deskundigen (CCvD) / Accreditatiecollege Bodembescherming, ondergebracht bij SIKB, beheert dit accreditatieschema inhoudelijk.

#### **Gebruik documenten**

Om als inspectie-instelling gebruik te mogen maken van deze documenten moet een overeenkomst worden afgesloten met de SIKB. Wanneer deze overeenkomst is afgesloten:

- stelt SIKB aan de inspectie-instellingen het beeldmerk Kwaliteitswaarborg Bodembeheer SIKB ter beschikking;
- is de inspectie-instelling verplicht om elke geïnspecteerde voorziening te registreren via een centraal registratiesysteem.

Aan de hand van deze registraties brengt SIKB een vergoeding voor het gebruik van de accreditatiedocumenten in rekening bij de inspectie-instelling.

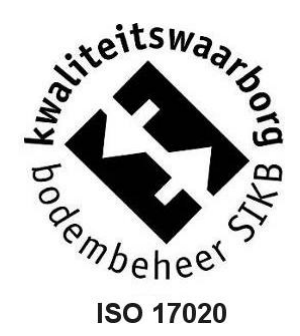

#### **Registratiesysteem**

Het registratiesysteem is opgezet door de Stichting ODI/VDV. In opdracht van SIKB beheert ODI/VDV de in het systeem opgeslagen data. Deze data is uitsluitend bedoeld voor de personen en instanties die in dit 'Gebruikersprotocol registratiesysteem' zijn beschreven. De inspectie-instelling kan via het systeem, voor vloeistofdicht gekwalificeerde voorzieningen, een Verklaring genereren.

#### **Gebruikersprotocol registratiesysteem**

Het voorliggende 'Gebruikersprotocol registratiesysteem' beschrijft:

- op welke eenduidige wijze een geaccrediteerd en erkende inspectie-instelling moet handelen om via het registratiesysteem de geïnspecteerde voorzieningen te melden;
- op welke wijze een 'Verklaring Vloeistofdichte Voorziening' of een 'Verklaring Staat van het Werk' kan worden verkregen;
- welke personen of instanties bevoegd zijn om (delen van) de data opgeslagen in het registratiesysteem in te zien.

De actuele versie van het accreditatieschema staat op de websites van SIKB (www.sikb.nl) en ODI/VDV (www.odivdv.nl) en is op elektronische wijze tegen ongewenste aanpassingen beschermd. Het is niet toegestaan om wijzigingen aan te brengen in het originele document met het doel hieraan rechten te (kunnen) ontlenen.

#### **Vrijwaring**

SIKB en ODI/VDV zijn, behoudens in geval van opzet of grove schuld, niet aansprakelijk voor schade die bij de gebruiker of derden ontstaat door het toepassen van dit document.

#### **Helpdesk/gebruiksaanwijzing**

Voor vragen over inhoud en toepassing van dit document kunt u terecht bij SIKB of ODI/VDV.

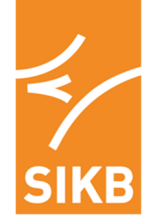

# Inhoudsopgave

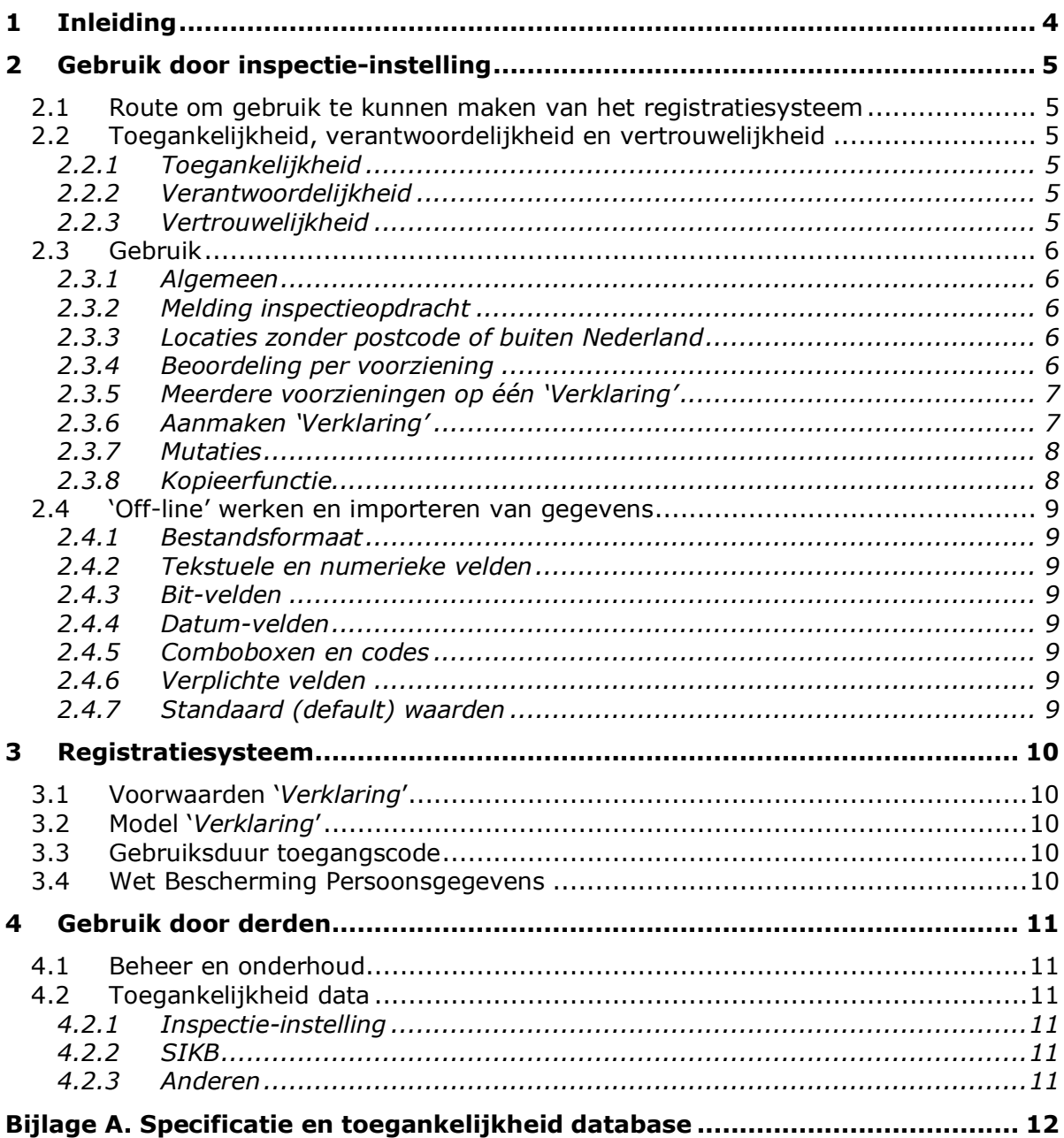

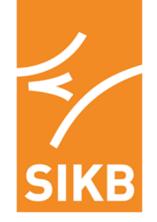

# **1 Inleiding**

Het periodieke inspecteren van bodembeschermende voorzieningen, zoals beschreven in het Besluit bodemkwaliteit, moet door een hiervoor geaccrediteerde en ministerieel erkende inspectieinstellingen worden uitgevoerd, aan de hand van AS SIKB 6700 en de daaraan verbonden protocollen.

De door de Raad voor Accreditatie (RvA) hiervoor af te geven accreditatie is gebaseerd op NEN-EN-ISO/IEC 17020:2012 "Eisen voor het functioneren van verschillende soorten instellingen die keuringen uitvoeren", in combinatie met de competentiebeoordeling van de inspectie-instelling om specifieke taken uit te voeren conform AS SIKB 6700 en één of meerdere protocollen.

Om te mogen beoordelen of een bodembeschermende voorziening vloeistofdicht is, is naast deze accreditatie ook een ministeriele erkenning noodzakelijk. Deze erkenning voor het inspecteren van bodembeschermende voorzieningen is te verkrijgen via Bodem+ (onderdeel van Rijkswaterstaat – zie: www.bodemplus.nl).

Om eenduidig aantoonbaar te maken dat een geïnspecteerde voorziening voldoet aan de gewenste kwalificatie, kan door de inspectie-instelling een "Verklaring Vloeistofdichte Voorziening" dan wel (voor minerale lagen) een "Verklaring Staat van het Werk" worden afgegeven (verder aangeduid als 'Verklaring').

Voor het verkrijgen van een dergelijke 'Verklaring', moet de inspectie-instelling, een overeenkomst afsluiten met SIKB. Onderdeel van deze overeenkomst is dat de inspectie-instelling per geïnspecteerde voorziening een vergoeding afdraagt aan SIKB.

Om de hoogte van deze vergoeding vast te stellen, moeten de te inspecteren c.q. geïnspecteerde voorzieningen bij SIKB worden gemeld via een centraal registratiesysteem. Na het melden en vastleggen van de te inspecteren c.q. geïnspecteerde voorzieningen kan door de inspectie-instelling, wanneer de voorziening in overeenstemming met een van de protocollen verbonden aan AS SIKB 6700 als vloeistofdicht is aangemerkt, via het registratiesysteem een 'Verklaring' worden gegenereerd.

- In de volgende hoofdstukken is achtereenvolgens beschreven: • op welke wijze een geaccrediteerd en erkende inspectie-instelling eenduidig moet handelen om
- via het registratiesysteem de geïnspecteerde voorzieningen te melden;
- op welke wijze een 'Verklaring' kan worden verkregen;
- welke personen of instanties bevoegd zijn om de data opgeslagen in het registratiesysteem in te zien.

Doelstelling van het registratiesysteem is drieledig:

- het door de inspectie-instelling kunnen genereren van een 'Verklaring', voor een voorziening waarvan is vastgesteld dat deze voldoet aan de gewenste kwalificatie;
- inzichtelijk maken hoeveel voorzieningen door een inspectie-instelling zijn geïnspecteerd, zodat gerelateerd aan dit aantal door SIKB een vergoeding voor het gebruik van de accreditatiedocumenten in rekening kan worden gebracht;
- het door SIKB verzamelen van gegevens over het aantal voorzieningen dat wordt ge-herinspecteerd en de aard van uit te voeren herstelwerkzaamheden aan bedrijfsrioleringen.

Hierbij wordt opgemerkt dat de in het registratiesysteem opgeslagen gegevens uitsluitend (kunnen) worden gebruikt voor het doel waarvoor het registratiesysteem is opgezet.

Daarmee is ook gezegd dat dit gebruikersprotocol uitsluitend is bedoeld voor de personen en instanties die in dit protocol zijn beschreven.

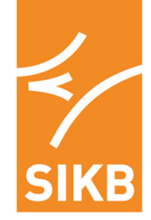

# **2 Gebruik door inspectie-instelling**

### **2.1 Route om gebruik te kunnen maken van het registratiesysteem**

Als een inspectie-instelling aantoonbaar is geaccrediteerd en ministerieel is erkend voor het inspecteren van bodembeschermende voorzieningen op basis van AS SIKB 6700, kan met SIKB een overeenkomst worden aangegaan.

Wanneer deze overeenkomst wordt aangegaan wordt aan de inspectie-instelling verstrekt:

- een toegangscode (gebruikersnaam en wachtwoord) voor het registratiesysteem;
- een exemplaar van dit 'Gebruikersprotocol voor het registratiesysteem'.

Een digitale versie van dit protocol is beschikbaar op de website van SIKB en in het registratiesysteem.

Met de toegekende toegangscode kan een Deskundig Inspecteur, werkzaam bij de inspectie-instelling via de website van SIKB contact maken met het registratiesysteem (https://registratie.odivdv.nl).

### **2.2 Toegankelijkheid, verantwoordelijkheid en vertrouwelijkheid**

#### **2.2.1 Toegankelijkheid**

De Deskundig Inspecteur heeft uitsluitend toegang tot de, door de betreffende inspectie-instelling ingevoerde, inspectielocaties (records). De Deskundig Inspecteur kan nieuwe inspectielocaties toevoegen en binnen een record, met uitzondering van enkele velden die door het systeem zijn geblokkeerd, reeds ingevoerde gegevens (velden) muteren.

Na het verstrijken van een periode van 8 maanden (6 maanden voor het uitvoeren van herinspectie(s) en aansluitend maximaal 2 maanden voor het uitvoeren van de herinspectie en het uitbrengen van de rapportage) wordt het record automatisch afgesloten en kunnen geen mutaties meer plaatsvinden.

#### **2.2.2 Verantwoordelijkheid**

De verantwoordelijkheid voor de juistheid van de in te voeren en ingevoerde gegevens berust bij de Deskundig Inspecteur met deskundigheidsniveau 1 (DI-1). Bij het aanmelden bij de database wordt de inspectie-instelling geattendeerd op deze verantwoordelijkheid:

"Toegang tot het registratiesysteem kan worden gekregen door, op basis van AS SIKB 6700 en één of meer bijbehorende protocollen, geaccrediteerde inspectie-instellingen. Mutatie van hierin opgeslagen gegevens is voorbehouden aan Deskundig Inspecteurs met deskundigheidsniveau I. Deze Deskundig Inspecteurs, waaraan een gebruikersnaam en wachtwoord is toegekend, zijn verantwoordelijk voor het gebruik van het systeem. De beheerder van het registratiesysteem aanvaardt geen aansprakelijkheid van eventuele schade, als gevolg van onjuist of onvolledig ingevoerde gegevens."

De betreffende DI-1 wordt dan ook geacht de gegevens die onder zijn toegangscode worden ingevoerd of gemuteerd te valideren, alvorens een 'Verklaring' uit het systeem te genereren.

#### **2.2.3 Vertrouwelijkheid**

Het vastleggen van gegevens in het registratiesysteem kan raakvlakken hebben met de Wet Bescherming Persoonsgegevens (par. 3.4). Derhalve dienen inspectie-instellingen hun opdrachtgevers te wijzen op het opnemen van bedrijfsgegevens in het registratiesysteem. Om deze reden wordt de inspectie-instelling nadrukkelijk aangeraden de volgende tekst in offertes c.q. overeenkomsten op te nemen, zodat de verwerking van persoonsgegevens (in geval van v.o.f.'s of familiebedrijven) bij het aanvragen, registreren en inzien van een afgegeven 'Verklaring' rechtmatig is:

"De persoonsgegevens van de opdrachtgever die zijn vermeld op de orderbevestiging (overeenkomst) worden door opdrachtnemer, voor het verkrijgen van een "Verklaring Vloeistofdichte Voorziening" of een "Verklaring Staat van het Werk", verwerkt in een databestand/registratiesysteem, dat raakvlakken heeft met de Wet Bescherming Persoonsgegevens (Wbp).

Tegen deze verwerking in het databestand/registratiesysteem kan de opdrachtgever (zijnde een natuurlijke persoon) verzet aantekenen bij SIKB te Gouda".

Deze wet is niet van toepassing voor eigenaren van inrichtingen, zijnde een B.V. of een N.V.

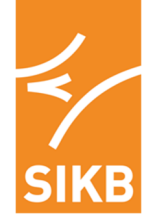

### **2.3 Gebruik**

#### **2.3.1 Algemeen**

Na contact te hebben gemaakt met het registratiesysteem kunnen onder andere nieuwe projecten worden ingevoerd, nog openstaande projecten worden bewerkt en afgesloten projecten worden ingezien. In overzichtslijsten van de inspectielocaties staan de laatst toegevoegde inspectielocatie bovenaan. Een ingevoerd record kan worden teruggevonden door gebruik te maken van diverse zoekfuncties, bijvoorbeeld door te zoeken op postcode.

Per inspectielocatie/record worden alle gegevens op het beeldscherm getoond.

Het systeem biedt ook de mogelijkheid om de gegevens in de records van het betreffende inspectieinstelling te downloaden, zodat (buiten het registratiesysteem om) op een andere wijze sorteringen en/of selecties kunnen worden gemaakt.

Het invoeren en muteren van gegevens in het registratiesysteem kan:

- per inspectielocatie (record) 'on-line' worden verricht, of;
- voor één of meerdere inspectielocaties 'off-line' worden voorbereid en vervolgens in het registratiesysteem worden geïmporteerd.

Voor het 'off-line' werken en importeren zijn in paragraaf 2.4 nadere richtlijnen en instructies omschreven.

#### **2.3.2 Melding inspectieopdracht**

Voor een uit te voeren of uitgevoerde inspectie wordt door de inspectie-instelling per inspectielocatie in het registratiesysteem een record aangemaakt, waarbij ten minste de velden worden ingevuld, die in bijlage A worden genoemd onder "Gegevens inspectielocatie".

Indien niet al deze velden zijn ingevuld, kunnen de ingevoerde gegevens niet worden opgeslagen. Het registratiesysteem meldt in deze situatie, waarom de ingevoerde gegevens (nog) niet kunnen worden vastgelegd. Hierna wordt de mogelijkheid geboden om de ontbrekende gegevens toe te voegen.

Omdat de postcode van de inspectielocatie deel uitmaakt van het unieke registratienummer, wordt bij het opslaan van dit veld specifiek gevraagd om na te gaan of de postcode juist is. Hierbij wordt expliciet vermeld, dat muteren van de postcode na het vastleggen ervan niet meer mogelijk is.

#### **2.3.3 Locaties zonder postcode of buiten Nederland**

Voor een beperkt aantal locaties in Nederland is geen postcode voorhanden. Om ook deze inspectielocaties te kunnen registreren geldt de volgende instructie:

- De cijfers van de postcode zijn altijd op te zoeken en moeten dus worden ingevuld.
- De letters zijn soms niet bekend c.q. te achterhalen: in dit geval wordt "ZZ" ingevuld.
- Omdat in deze situatie ook een huisnummer zal ontbreken wordt hier "9999" ingevuld.

In het geval de inspectielocatie zich buiten Nederland bevindt, moet als postcode 9999 ZZ worden ingevuld.

#### **2.3.4 Beoordeling per voorziening**

Nadat een inspectielocatie in het systeem is opgeslagen, moeten de op deze inspectielocatie te beoordelen voorzieningen (vloer, verharding, bedrijfsriolering, geomembraanbaksysteem en/of minerale laag), inclusief vermelding van de grootte  $(m^2 \text{ of } m^1)$  worden vastgelegd/toegevoegd. Definities van deze voorzieningen zijn in AS SIKB 6700 opgenomen.

Elk van de voorzieningen moet op een andere regel worden ingevoerd (uitzondering zie par. 2.3.5). Per voorziening moet worden aangegeven:

- of op de voorziening een bedrijfsriolering is aangesloten, dan wel of de bedrijfsriolering als een zelfstandige voorziening wordt beoordeeld;
- indien een bedrijfsriolering is aangesloten, of deze binnen de opdracht is beoordeeld; zo ja dan worden beide onderdelen als één te inspecteren voorziening beschouwd.
- of (en zo ja op welke datum) de voorziening als vloeistofdicht is aangemerkt.

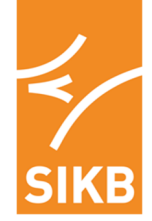

Wanneer de status van een voorziening in het registratiesysteem op "vloeistofdicht" wordt gezet, dan moet vraagt het systeem aan te vinken of er een herinspectie is uitgevoerd. In het geval er een herinspectie van een bedrijfsriolering is uitgevoerd, dan vraagt het systeem bij een uitgevoerde herinspectie aanvullend aan te vinken aan welk(e) componenten herstel is

uitgevoerd: leidingen, ontvangpunten, afscheidingsinstallatie en/of overige componenten

Bij de als vloeistofdicht beoordeelde voorziening(en) wordt het kenmerk en de datum van het rapport waarin deze status is vastgelegd in het systeem geregistreerd.

Voor de voorziening(en) op een inspectielocatie, die (nog) niet als vloeistofdicht is/zijn aangemerkt, kan binnen de termijn van een herinspectie alsnog de status vloeistofdicht worden toegekend. Aan deze voorziening(en) wordt het kenmerk en de datum van het bijbehorende (herinspectie)rapport gekoppeld.

#### **2.3.5 Meerdere voorzieningen op één 'Verklaring'**

Op één 'Verklaring' mogen meerdere voorzieningen worden vermeld, wanneer aan alle van de volgende voorwaarden wordt voldaan:

- de voorzieningen bevinden zich op een adres met dezelfde postcode;
- de voorzieningen behoren tot één gebouw/fundering en/of een hier direct op aansluitende verharding, inclusief de eventueel op deze voorziening(en) aangesloten bedrijfsriolering;
- de verschillende vloeren en/of verhardingen zijn aaneengesloten en hebben gezamenlijk een maximaal totaaloppervlak van 200 m<sup>2</sup>.
- de voorzieningen worden elk afzonderlijk en eenduidig op de 'Verklaring' vermeld.

#### **2.3.6 Aanmaken 'Verklaring'**

Voor de voorziening(en) die als vloeistofdicht is/zijn aangemerkt, maakt het registratiesysteem een 'Verklaring' aan. Dit betreft:

- een 'Verklaring Vloeistofdichte Voorziening', indien de inspectie is uitgevoerd volgens een van de protocollen 6701, 6702, 6703 of 6704;
- een 'Verklaring Staat van het Werk', voor een inspectie conform protocol 6711.

Voorbeelden van deze 'Verklaringen' zijn als bijlage in AS SIKB 6700 opgenomen.

Wanneer op één inspectielocatie tijdens een inspectie niet alle voorzieningen als vloeistofdicht kunnen worden aangemerkt, kan vanuit het record op een later tijdstip alsnog een 'Verklaring' worden aangemaakt. Voorwaarden hiervoor zijn dat:

- bij een herinspectie de voorziening als vloeistofdicht is aangemerkt:
- het kenmerk van het rapport van de herinspectie en de datum vloeistofdicht worden vermeld.

Om fouten zo veel mogelijk te voorkomen kan voorafgaand aan het opslaan van de 'Verklaring' door de Deskundig Inspecteur een blanco exemplaar (exclusief de logo's) van de 'Verklaring' c.q. de ingevoerde gegevens op het beeldscherm worden getoond om deze te controleren. Muteren van de ingevoerde gegevens is mogelijk tot het moment dat de 'Verklaring' door de Deskundig Inspecteur akkoord is bevonden en is opgeslagen in het registratiesysteem.

Nadrukkelijk wordt opgemerkt dat het systeem geen fouten corrigeert. Dit betekent dat ook schrijf- en spelfouten (bijvoorbeeld in de naam van de opdrachtgever of het adres/postcode van de inspectielocatie) de verantwoordelijkheid is en blijft van de inspectie-instelling c.q. de Deskundig Inspecteur die deze gegevens heeft ingevoerd.

De "Verklaring Vloeistofdichte Voorziening" of de "Verklaring Staat van het Werk" kan vanuit het registratiesysteem door de inspectie-instelling worden gegenereerd en na ondertekening door de Deskundig Inspecteur aan het rapport worden toegevoegd.

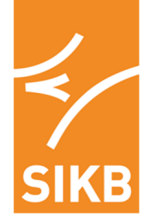

#### **2.3.7 Mutaties**

Na het akkoord bevinden en opslaan van de 'Verklaring' kunnen de gegevens in het registratiesysteem niet meer worden gecorrigeerd. Herstel van fouten is uitsluitend mogelijk door het aanmaken van een nieuw record voor de inspectielocatie (waaraan opnieuw kosten zijn verbonden). Uiterlijk 8 maanden na het aanmaken van het record zijn mutaties geheel niet meer mogelijk.

#### **2.3.8 Kopieerfunctie**

Voor inspectielocaties waarvoor door de inspectie-instelling reeds eerder een record is aangemaakt, dan wel de gegevens niet meer kunnen worden gemuteerd, is het mogelijk om via een kopieerfunctie de gegevens in een nieuw record te plaatsen. In dit nieuwe gekopieerde record worden de gegevens van de inspectielocatie overgenomen en wordt, voorafgaand aan het opslaan van deze gegevens, gevraagd of de gegevens correct zijn (omdat mutatie hierna niet meer mogelijk is).

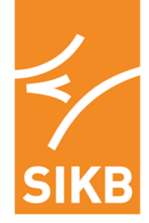

### **2.4 'Off-line' werken en importeren van gegevens**

Voor het (collectief) invoeren van gegevens is het mogelijk gebruik te maken van een importeerfunctie. Hieronder is, gerelateerd aan de database-velden zoals aangegeven in bijlage A, beschreven op welke wijze deze te importeren gegevens moeten worden vastgelegd en doorgegeven.

#### **2.4.1 Bestandsformaat**

De importeer functie is gebaseerd op het bestandsformaat 'fixed length'. Als record-scheidingsteken moet een Carriage Return + Line Feed (Chr(13) + Chr(10)) worden ingegeven. De data dient in (extended) ASCII te worden doorgegeven. Velden mogen aan weerszijden tot hun vaste breedte worden opgevuld met spaties.

#### **2.4.2 Tekstuele en numerieke velden**

Tekstuele en numerieke velden kunnen "normaal" worden doorgeven.

#### **2.4.3 Bit-velden**

Bit-velden zijn zogeheten "logische velden" (True/False- c.q. Yes/No-velden). Tenzij anders gespecificeerd, geldt:

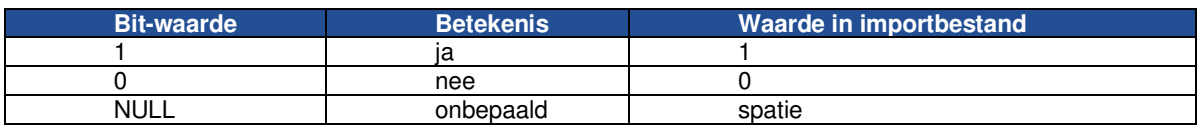

#### **2.4.4 Datum-velden**

Datum-velden worden als volgt doorgegeven: JJJJMMDD, dus bijv.: 20201231.

#### **2.4.5 Comboboxen en codes**

Bij velden waarvoor comboboxen (uitklap-selectievelden) worden gebruikt, zijn in bijlage A de codes vastgelegd die bij de importeeractie moeten worden doorgegeven; dit om te voorkomen dat bij dergelijke velden allerlei verschillen in spelling leiden tot problemen met verwerken. Deze codes worden door de beheerder van het registratiesysteem bepaald en dienen in HOOFDLETTERS te worden geschreven.

Aangezien het registratiesysteem periodiek wordt onderhouden, kunnen de in bijlage A weergegeven codes met hun waarden worden gemuteerd. Bij mutatie worden de gebruikers door de beheerder van het registratiesysteem geïnformeerd en moeten de importbestanden door de inspectie-instelling up-to-date worden gemaakt.

#### **2.4.6 Verplichte velden**

Overeenkomstig de specificatie in Bijlage A van het gebruikersprotocol kunnen velden verplicht zijn. Dit betekent dat, indien een dergelijk veld toch leeg wordt aangeleverd, dat record niet wordt geïmporteerd, maar overgeslagen.

#### **2.4.7 Standaard (default) waarden**

De waarden die in het gebruikersprotocol als "default" zijn aangegeven, worden automatisch weergegeven bij leeggelaten velden.

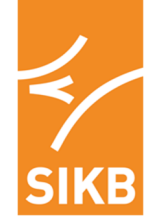

# **3 Registratiesysteem**

# **3.1 Voorwaarden 'Verklaring'**

De voorwaarden waaraan moet worden voldaan om door een Deskundig Inspecteur een "Verklaring Vloeistofdichte Voorziening" of een "Verklaring Staat van het Werk" te kunnen aanmaken en genereren zijn vastgelegd in AS SIKB 6700.

Dit document vermeldt ook de eisen die worden gesteld aan het afgeven van een 'Verklaring' voor een beperkt werkgebied van een vloer/verharding en/of voor een afgebakend gedeelte (bijvoorbeeld van inspectieput tot inspectieput) van een bedrijfsriolering.

# **3.2 Model 'Verklaring'**

Een model van de af te geven 'Verklaringen' is als bijlage in AS SIKB 6700 opgenomen. Een 'Verklaring' wordt op basis van de door de Deskundig Inspecteur ingevoerde gegevens door het registratiesysteem aangemaakt:

- Het registratiesysteem genereert een uniek registratienummer (IDjj.ppccXX.vlgn-z.kt) voor de 'Verklaring':
	- ID: de letters waarmee het inspectie-instelling wordt geïdentificeerd;
	- ii: het jaar waarin de beoordeling is uitgevoerd;
	- ppccXX: de postcode van de voorziening;
	- vlgn: een volgnummer dat door het registratiesysteem wordt afgegeven;
	- z: volgnummer van de voorziening op de inspectielocatie;<br>kt: bet jaar waarin de keuringstermijn afloopt.
	- het jaar waarin de keuringstermijn afloopt.
- De 'Verklaring' wordt voorzien van het beeldmerk Kwaliteitsborging Bodembeheer SIKB en het logo van de inspectie-instelling.

# **3.3 Gebruiksduur toegangscode**

Een toegangscode wordt in principe voor onbepaalde tijd verstrekt.

De toegang tot het registratiesysteem wordt echter geblokkeerd, wanneer:

- de betalingstermijn van de factuur van SIKB voor de aangemelde inspectielocaties c.q. de geïnspecteerde voorzieningen zes weken is overschreden;
- de accreditatie van het inspectie-instelling door de RvA wordt ingetrokken;
- de ministeriele erkenning is ingetrokken;
- de overeenkomst met SIKB is beëindigd.

# **3.4 Wet Bescherming Persoonsgegevens**

In relatie tot het verstrekken van informatie naar bijvoorbeeld het Bevoegd Gezag is veelal de Wet Bescherming Persoonsgegevens (Wbp) van kracht. Deze wet is van toepassing in het geval dat gegevens van natuurlijke personen (v.o.f.'s en familiebedrijven) worden geregistreerd. Gerelateerd aan de eisen opgenomen in de Wbp:

- is de database van het registratiesysteem aangemeld bij de commissie die toeziet op de Wbp.
- moet de registratie van 'Verklaringen' door de inspectie-instellingen vooraf kenbaar worden gemaakt aan de eigenaar (v.o.f. of familiebedrijf) van de inrichting (zie ook par. 2.2.3).

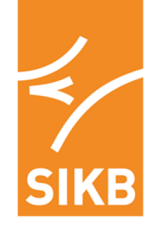

# **4 Gebruik door derden**

# **4.1 Beheer en onderhoud**

Het databestand, waarin de door de inspectiebedrijven ingevoerde gegevens worden vastgelegd, wordt in opdracht van SIKB beheerd.

Onderdeel van dit beheer is het dagelijks maken van een back-up van de database, de zorg voor beveiliging van de vertrouwelijke en geregistreerde gegevens en het uitvoeren van onderhoud aan het systeem.

# **4.2 Toegankelijkheid data**

#### **4.2.1 Inspectie-instelling**

Na het afsluiten van een overeenkomst met SIKB wordt een toegangscode (gebruikersnaam en wachtwoord) aan de inspectie-instelling verstrekt. Na contact te hebben gemaakt met het registratiesysteem kunnen door de inspectie-instelling de inspectielocaties en bijbehorende records worden ingevoerd/gemuteerd.

Een inspectie-instelling heeft alleen toegang/inzage in de inspectielocaties die door de betreffende inspectie-instelling zijn toegevoegd/gemuteerd.

Een overzicht van de gegevens die kan worden gemuteerd, dan wel kan worden ingezien, is weergegeven in bijlage A.

#### **4.2.2 SIKB**

SIKB kan via het registratiesysteem een beperkt aantal gegevens inzien. Dit betreffen (zie bijlage A):

- het aantal door de inspectie-instellingen ingevoerde inspecties, op basis waarvan SIKB een vergoeding voor het gebruik van de accreditatiedocumenten bij de inspectie-instellingen in rekening brengt;
- het aantal voorzieningen waar een herinspectie is uitgevoerd;
- het aantal en type onderdelen van een bedrijfsriolering waaraan herstelwerk is uitgevoerd om deze als vloeistofdicht te kunnen aanmerken.

SIKB kan geen gegevens muteren. Wel biedt het systeem SIKB de mogelijkheid om de gegevens in de records, die kunnen worden ingezien, te downloaden. Hiermee kunnen buiten het registratiesysteem om op een andere wijze sorteringen en/of selecties worden gemaakt.

#### **4.2.3 Anderen**

Andere dan de hiervoor genoemde (rechts)personen, anders dan de systeembeheerder, hebben op geen enkele wijze toegang tot c.q. kunnen geen informatie verkrijgen uit het registratiesysteem.

# **Bijlage A. Specificatie en toegankelijkheid database**

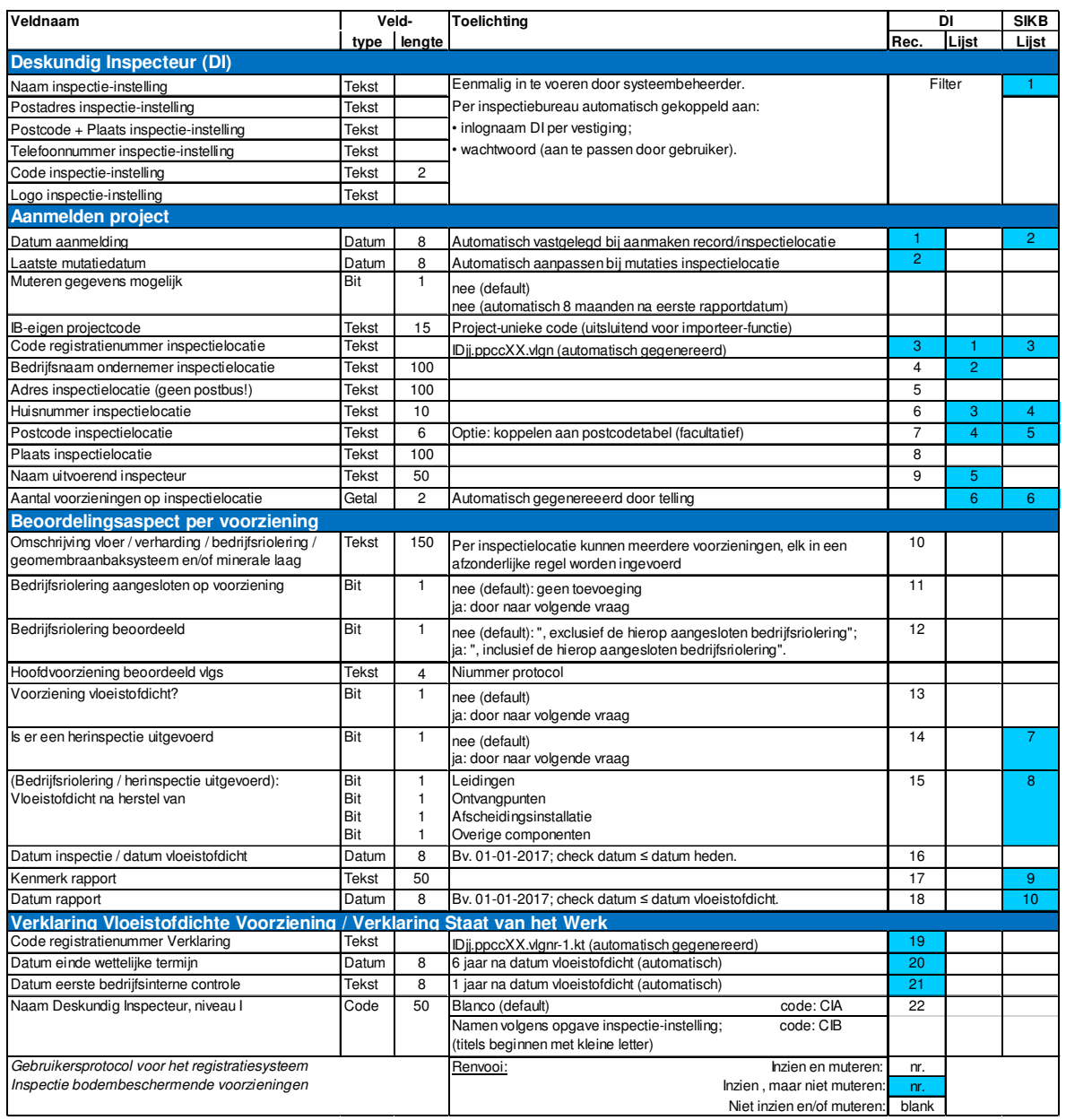